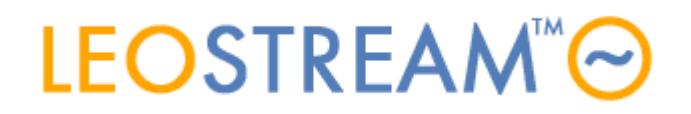

# **REMOTE ACCESS FOR ALL**

User connections to anything - anytime, anywhere, from any device.

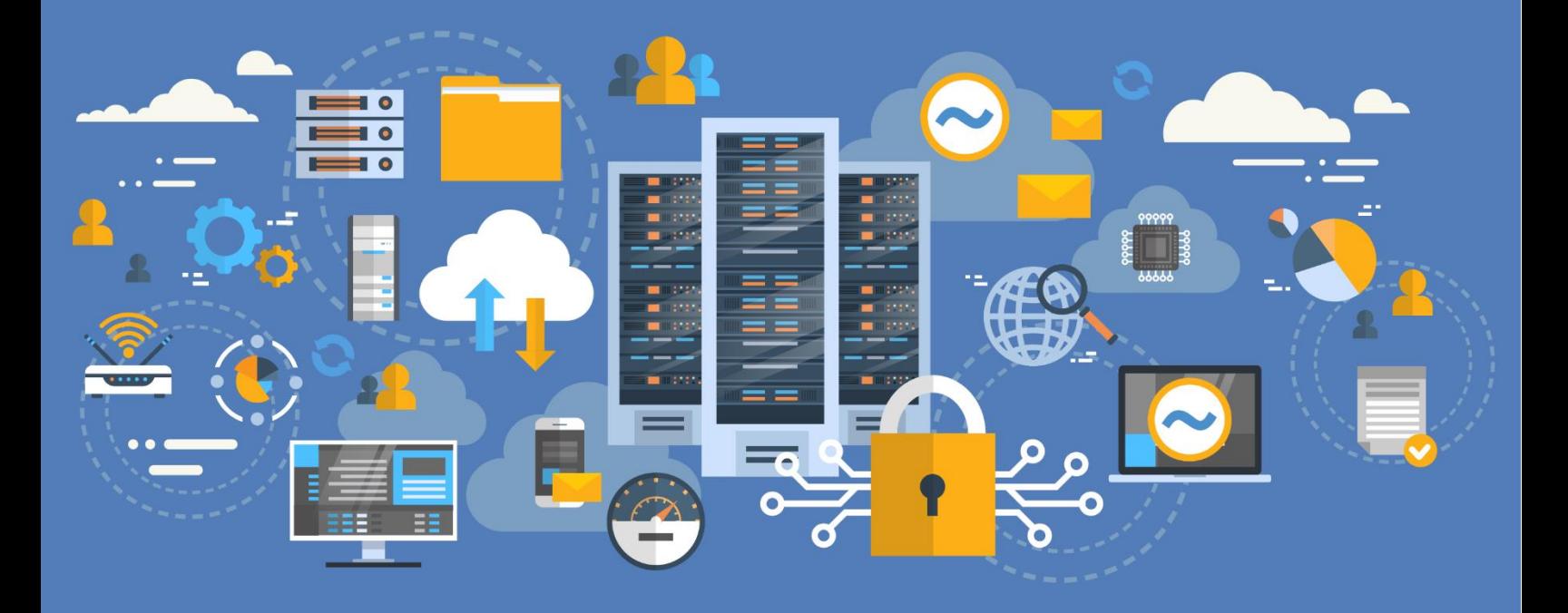

# **Leostream Glossary**

**Overview of Common Leostream Terminology**

**Version 9.1 October 2021**

### **Contacting Leostream**

Leostream Corporation 271 Waverley Oaks Rd. Suite 204 Waltham, MA 02452 USA

http://www.leostream.com Telephone: +1 781 890 2019

To submit an enhancement request, email **[features@leostream.com](mailto:features@leostream.com)**. To request product information or inquire about our future direction, email **[sales@leostream.com](mailto:sales@leostream.com)**.

## **Copyright**

© Copyright 2002-2021 by Leostream Corporation

This software program and documentation are copyrighted by Leostream. The software described in this document is provided under a license agreement and may be used or copied only under the terms of this agreement. No part of this manual may be copied or reproduced in any form without prior written consent from Leostream.

#### **Trademarks**

The following are trademarks of Leostream Corporation. Leostream™ The Leostream graphical logo™

The absence of a product name or logo from this list does not constitute a waiver of the trademark or other intellectual property rights concerning that product, name, or logo by Leostream.

Linux is the registered trademark of Linus Torvalds in the U.S. and other countries. OpenLDAP is a trademark of The OpenLDAP Foundation. Microsoft, Active Directory, SQL Server, Excel, Windows, and the Windows logo are trademarks or registered trademarks of Microsoft Corporation in the United States and/or other countries. Other brand and product names are trademarks or registered trademarks of their respective holders. Leostream claims no right to use of these marks.

#### **Patents**

Leostream software is protected by U.S. Patent 8,417,796.

**Assigned:** Status of a desktop that is currently in use by an end user. When a desktop is assigned to a user, Leostream will not offer that desktop to another user. Desktops can be hard assigned or policy assigned. Use Release Plans to break assignments to policy-assigned desktops.

**Availability**: A desktop status that determines if Leostream may offered that desktop to a Leostream user.

**Available:** The **Availability** status that indicates that Leostream may offer that desktop to a user. See also **Unavailable**.

**Backup Pool:** When offering desktops from pools in policies, a **Backup Pool** is a group of desktops that Leostream uses to determine the desktop to offer to the user, in the event the desktop from the primary pool fails its pool conditional checks.

**Center:** Any third-party system - for example, VMware® vCenter Server, OpenStack, or Amazon Web Services - that the Connection Broker manages using the platform's native APIs for inventorying, power controlling, provisioning, and offering desktops to users.

**Client:** An application or system used to log into the Leostream Platform. The Connection Broker supports Linux, Microsoft Windows, and macOS clients, a variety of thin clients, PCoIP clients, and Web Browsers.

**Client Binding**: The process of associating two PCoIP Zero clients in a primary/secondary configuration to support octal-monitor layouts.

**Cluster:** A group of Connection Brokers sharing the same external data base.

**Collaboration:** When two users are logged into the same remote session. Leostream allows users to send collaboration invitations to other Leostream users for display protocols that support collaboration, such as HP ZCentral Remote Boost and Mechdyne TGX.

**Connection Broker**: The central Leostream™ platform software, enabling organizations to manage user access to hosted resources.

**Desktop:** A virtual machine, cloud-hosted machine, physical machine, workstation, or RDS/multi-user Linux session managed by the Leostream Connection Broker.

**Duplicate:** An **Availability** status indicating that the desktop is inventoried by Leostream from more than one center. The primary desktop is marked as **Available** and all other records are marked as **Duplicates**.

**Failed:** A desktop Power Status that indicates a failure, typically when the Connection Broker is unable to start the machine or to join it to a domain.

**Follow-me mode:** Also called *user* mode, a desktop policy-assignment mode where the user is assigned the same desktop irrespective of the client they log in from.

**Hosted Desktop:** A virtual machine, physical machine, Workstation or RDS/Multi-User Linux session available to be offered by the Connection Broker.

**Image**: A virtual machine snapshot, template, image, etc., from with new virtual machines can be provisioned.

**Kiosk mode:** Also called *user and client* mode, a desktop policy-assignment mode where the user is assigned a different desktop whenever they log in from different clients. Using this mode, one user account, for example *student*, can simultaneously log in from several different clients and be offered different desktops at each client.

**Leostream Agent:** The component of the Leostream platform that provides the Connection Broker with insight into the connection status of remote users. It is an essential part of the Leostream platform and should be installed on each desktop.

**Leostream Connect:** The Leostream software client used to log into the Leostream Connection Broker. Leostream Connect is available for Windows, Linux and Apple macOS operating systems.

**Leostream Credential Provider:** When installed with the Leostream Agent on desktops running Windows 7 or Windows 10, the Credential Providers enables single sign-on to the remote operating system when using a console-based display protocol. When installed with Leostream Connect, the Credential Provider enables client-side single sign-on, allowing Leostream Connect to automatically use the credentials provided to the Windows operating system log on.

**Local User**: A user created locally in the Connection Broker instead of imported from an external authentication server.

**Location:** A group of clients defined by client attributes such as manufacturer, device type, OS version, or IP address.

**Log:** A record of all the events that have occurred in Leostream since the log was last cleared.

**Metric:** Information on disk space, load average, etc., for the Connection Broker virtual appliance used to determine the load and availability of the Connection Broker virtual appliance.

**Pausing/Paused:** The Power Status of a virtual machine that is halted and the image held in memory.

**Plan:** A standard set of operations that can be applied to any number of policies.

**Policy**: A set of rules that determine which desktops the Connection Broker offers to users, as well as sets the display protocol configuration, USB device management permissions, and power control and release plans for the offered desktops.

**Pool**: A collection of desktops.

**Power Control Plan**: Defines power control actions (start, stop, suspend, reboot, revert to snapshot) to exercise based on different user events, such as log out and disconnect. You assign power control plans to desktop pools in one or more policies.

**Printers**: The list of printers registered with the Connection Broker, and available for assignment to clients.

**Printer Plan**: Defines a set of printers and the default printer. Printer plans are assigned to remote desktops based on the location of the user's client device.

**Protocol Plan**: Defines the protocols that the Connection Broker should try to use when connecting a use's client to a desktop from a particular pool in the user's policy. A protocol plan defines the order to try the protocols and any command line parameters and configuration files to use when establishing the connection.

**Rebooting:** The Power Status of a desktop that is restarting.

**Release Plan:** Defines if and when to release a desktop back to its pool after initial assignment to a user. You assign release plans to desktop pools in one or more policies.

**Resources:** Any object that is managed by the Leostream Platform, including desktops, clients, users, and printers.

**Resuming:** The Power Status of a virtual machine that is restarting after being suspended.

**Registry Plan**: Defines registry keys to create or modify on the remote desktop based on the location of the user's client device.

**Reverting:** The Power Status of a virtual machine that is returning to a snapshotted state.

**Rogue User:** A user that has logged into a desktop that is managed by Leostream without first logging into the Connection Broker. An existing Connection Broker user can become rogue if they logged into a desktop via the Connection Broker, and that desktop is then released to the pool prior to the user logging out.

**Roles**: Rules that allocate the level of access a user has to the Connection Broker Administrator Web interface. Roles also define limited end-user capabilities, such as if they have permission to reboot their offered desktops (See **Session Permissions**).

**Running:** The Power Status of a desktop that is powered on and has a running operating system.

**Session Permissions**: The portion of a Role that defines the actions that a user is allowed to take on their resources when they are logged into the Connection Broker, such as restarting or releasing their desktops.

**Single sign-on:** A workflow where users enter their credentials once to log into Leostream and those credentials are used to log the user into their remote desktops.

**Starting:** The Power Status of a desktop that is powering on and the operating system, if present, is booting.

**Stopping/Stopped**: The desktop Power Status when the Connection Broker has sent a command to shut down the desktop, and then when the hosting platform returns that the desktop is fully stopped.

**Suspending/Suspended**: The desktop Power Status of a virtual machine entering then in a standby state. A virtual machine that has been suspended has all its memory content written to disk, so that it can be stored and moved as a series of disk images.

**Tag**: Administrator defined identifiers that can be assigned to a particular desktop in order to make it a member of a particular pool. Up to four tags, one per group, are allowed per desktop. Tags are arranged into groups.

**Third-Party Content**: Any files loaded into the Connection Broker via the **> System > Maintenance** page. Third-party content may include images, display protocols, etc.

**Unavailable:** A desktop **Availability** state that indicates that the desktop is unavailable for assignment to a user.

**Uncategorized/Enrolled Desktops:** Desktops that are not inventoried in any third-party Center and register with the Connection Broker when the Leostream Agent starts. Also, desktops that are manually imported into the Connection Broker using their IP address.

**Unreachable**: A Leostream Agent state indicating that the Connection Broker cannot establish communication with the Leostream Agent, often resulting when a firewall or security group is blocking the Leostream Agent port.

**Unresponsive**: A Leostream Agent state indicating that the Connection Broker can communicate with the Leostream Agent, but that the agent is not responding to the calls.

**Wake-On-LAN:** A method for powering on a physical computer using a special packed (called a *magic*  packet) sent from the Leostream Connection Broker.

**Web Client**: The Leostream client that allows end users to access their resources via Web browser. The Web client and the Connection Broker Administrator Web interface share the same login page.